# Package 'numberize'

June 11, 2024

Title Convert Words to Numbers in Multiple Languages

Version 1.0.0

Description Converts written out numbers into their equivalent numbers. Supports numbers written out in English, French, or Spanish.

License MIT + file LICENSE

URL <https://github.com/epiverse-trace/numberize>

BugReports <https://github.com/epiverse-trace/numberize/issues>

**Depends**  $R (= 3.5.0)$ 

**Suggests** spelling, test that  $(>= 3.0.0)$ 

Config/Department Centre for the Mathematical Modelling of Infectious Diseases

Config/DepartmentURL

https://www.lshtm.ac.uk/research/centres/centre-mathematical-modelling-infectious-diseases

Config/Institution London School of Hygiene and Tropical Medicine

Config/Needs/website epiverse-trace/epiversetheme

Config/Recon stable

Config/testthat/edition 3

Encoding UTF-8

Language en-US

RoxygenNote 7.3.1

NeedsCompilation no

Author Chris Hartgerink [rev] (<<https://orcid.org/0000-0003-1050-6809>>), Joshua W. Lambert [ctb] (<<https://orcid.org/0000-0001-5218-3046>>), Karim Mané [ctb] (<<https://orcid.org/0000-0002-9892-2999>>), Hugo Gruson [aut] (<<https://orcid.org/0000-0002-4094-1476>>), Bankole Ahadzie [aut, cre, cph]

Maintainer Bankole Ahadzie <br/>bankole.ahadzie@lshtm.ac.uk>

Repository CRAN

Date/Publication 2024-06-11 12:30:06 UTC

#### 2 numberize and the state of the state of the state of the state of the state of the state of the state of the state of the state of the state of the state of the state of the state of the state of the state of the state o

# Contents

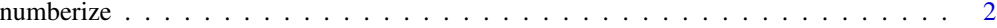

#### **Index** [3](#page-2-0)

numberize *Convert a vector string of spelled numbers in a supported language to its numeric equivalent.*

#### Description

The range of words supported is between zero and nine hundred and ninety nine trillion, nine hundred and ninety nine billion, nine hundred and ninety nine million, nine hundred and ninety nine thousand, nine hundred and ninety nine

# Usage

numberize(text, lang = c("en", "fr", "es"))

## Arguments

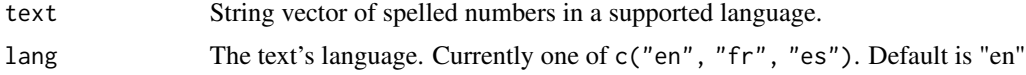

## Value

A numeric vector.

#### Examples

```
# convert to numbers a scalar
numberize("five hundred and thirty eight")
# convert a vector of values
numberize(c("dix", "soixante-cinq", "deux mille vingt-quatre"), lang = "fr")
```
<span id="page-1-0"></span>

# <span id="page-2-0"></span>**Index**

numberize, 2